# Stromklassen als STL-Templates

# Klassenhierachie

Die gebräuchlichen Stromklassen sind Templateinstanziierungen der Klassen basic\_istream, basic ostream bzw. basic iostream bzgl. der Zeichentypen char ("narrow char") oder wchar t ("wide char") und ihren Eigenschaften (traits) oder davon abgeleitet (Dateistromklassen, Stringstromklassen). Die üblichen kürzeren Namen werden per typedef eingeführt:

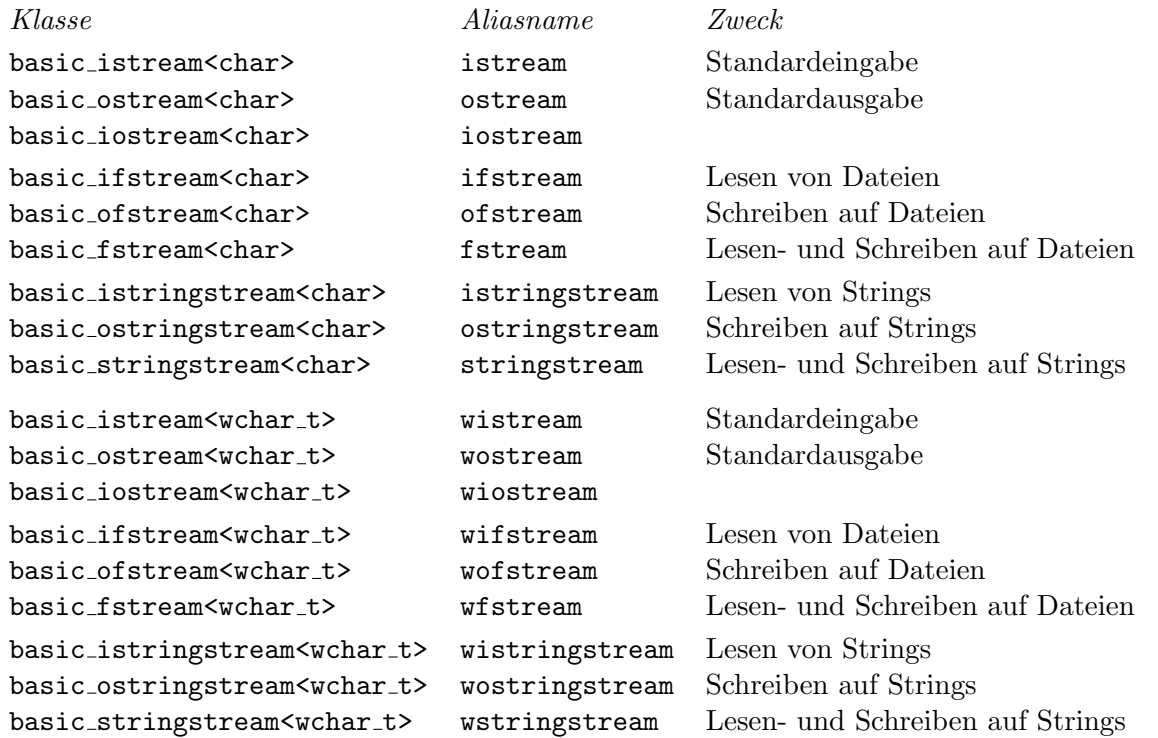

Folgende Stromobjekte sind vordefiniert, zu Beginn des Programms geöffnet und mit Peripheriegeräten (Tastatur bzw. Bildschirm) verbunden.

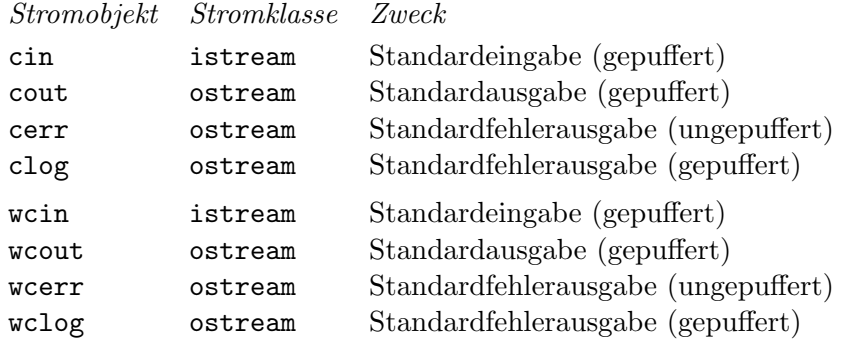

Datei- und Stringstromobjekte werden durch Variablendefinition mit geeigneten Konstruktorargumenten angelegt. Nachträgliches Öffnen und Schließen von Dateien ist mittels Komponentenfunktionen (open, close) möglich.

Die Basisklassen sind wiederum abgeleitet vom Template basic\_ios, das zeichenabhängigen Strom- und Formatierzustände enthält. Letzeres wiederum erbt von der Klasse ios base, das die in der Regel zeichenunabhängigen Strom- und Formatierzustände beinhaltet. Auch hier gibt es wieder gängige Abkürzungen.

basic ios<char> ios basic ios<wchar t> wios

Aufgrund dieser Vererbungstruktur kann der Binärzugriff auf Dateien mit ios::binary (char) bzw. wios::binary (wchar t) oder einheitlich mit ios base::binary erfolgen. Dasselbe gilt auch für weitere Flags.

#### Unicode und UTF-8 unter Linux

Unicode ist ein international genormter 16-Bit-Zeichensatz, der mittlerweile zu einem 31-Bit-Zeichensatz (UCS – Universal Character Set) erweitert wurde. UCS soll die Schriftzeichen aller bekannten Sprachen enthalten.

Unter Linux kann für die interne Darstellung der erweiterte Zeichendatentyp wchar\_t (wide char) verwendet werden. Zur Ein/Ausgabe, in Dateien und in Zeichen- und Zeichenkettenkonstanten ist unter Linux der Multibytezeichensatz UTF-8 gebräuchlich, der UCS-Zeichen auf Bytefolgen unterschiedlicher Länge abbildet. Bei Verwendung der korrekten Lokalisierung erfolgt die Umwandlung von der internen Darstellung in die externe und umgekehrt automatisch.

Literale für C-Zeichen und C-Zeichenkette basierend auf dem Datentyp wchar t werden wie die entsprechenden Literale für char geschrieben, allerdings mit zusätzlich vorangegestelltem L.

Es ist auch möglich, in Zeichen- und Zeichenkettenkonstanten direkt die interne Kodierung zu verwenden:  $\uxxxx$  bzw.  $\uxxxxxxx$ , worin x jeweils ein Hexadezimalziffer bezeichnet. Bestimmte Zeichen wie etwa ASCII-Zeichen und manche Kontrollzeichen sind davon allerdings ausgeschlossen.

Bsp.: Unicode-Zeichenkettenliterale (Ubuntu Linux 20.04, g++-9.4)

```
#include <iostream>
#include <locale>
using namespace std;
int main()
{
  locale::global(locale("de_DE.utf8")); // Globale Voreinst. fuer Locale (und C-Locale)
 wcout.imbue(locale()); // Locale fuer wcout aendern
 wcout << L"Umlaute: \u00E4\u00F6\u00FC\u00C4\u00D6\u00DC" << endl;
 wcout << L"Kyrillisch: \u0414\u043E\u0431\u0440\u044B\u0439"
          L" \u0434\u0435\u043D\u044C" << endl;
 wcout << L"Chinesisch: \u4F60\u597D" << endl;
 return 0;
}
```
# Zeichenketten aus wchar\_t

Aus Zeichen vom Datentyp wchar t können C-Zeichenketten und C++-Strings gebildet werden.

C-Zeichenketten aus wchar t enden mit L' $\lozenge$ ' und werden mit den üblichen Ausnahmen in Ausdrücken in den Zeigerdatentyp wchar\_t \* umgesetzt.

Die C++-Stringklasse ist ein Template mit einem Zeichentypparameter, die beiden Templatespezialisierungen werden wie folgt abgekürzt:

basic string<char> string basic string<wchar t> wstring

Wegen der unterschiedlichen internen und externen Zeichendarstellung ist die Anzahl der Bytes und der Zeichen bei einer UTF-8-Textdatei normalerweise verschieden.

Bsp.: Zeilenweises Lesen und Ausgabe einer UTF-8 Textdatei (Ubuntu Linux 20.04, g++-9.4)

```
#include <iostream>
#include <fstream>
#include <locale>
#include <vector>
#include <string>
using namespace std;
int main()
{
  locale::global(locale("de_DE.utf8"));
  wcout.imbue(locale());
  wifstream ein("unicode.txt");
  ein.imbue(locale());
  wstring wstr;
  vector<wstring> zeilen;
  int nzeil=0, nwchar=0;
  while (getline(ein,wstr)) {
    zeilen.push_back(wstr);
   nzeil++;
   nwchar += wstr.size();
  }
  wcout << L"Anzahl der Zeilen: " << nzeil << endl
        << L"Anzahl der Zeichen: " << nwchar << endl; // ohne Zeilenenden
  for (int i=0; i<zeilen.size(); ++i)
    wcout << i+1 << L".Zeile: " << zeilen[i] << endl;
 return 0;
}
```
#### Sprachumgebungen (Locales)

In Sprachumgebungen (locales) sind regionale Unterschiede geregelt wie Sprache, Zeichensatz, Zeichenkettensortierung, Zahldarstellung, Datums- und Währungsformate. Sie sind in sogenannte "Facetten" eingeteilt. Diese Facetten sind Klassen-Templates, über die mit bestimmten Funktionstemplates (use facet) lesend zugegriffen werden kann. Für einige häufig gebrauchte Funktionstemplates gibt einfacher benutzbare Aufruffunktionen.

#### Testen und Umwandeln von Zeichen

Im folgenden ist c ein Zeichen  $(z.B.$  Typ char oder wchar  $t$ ) und loc ein mit dem Zeichentyp verträgliches Locale. Die Funktionen isxxxxxx liefern bool und toxxxxxx Zeichen.

```
Funktion Bedeutung
 islower(c,loc) Kleinbuchstabe
 isupper(c,loc) Großbuchstabe
 isalpha(c,loc) Buchstabe
 isdigit(c,loc) Dezimalziffer
 isxdigit(c,loc) Hexadezimalziffer
 isalnum(c,loc) Buchstabe oder Ziffer
 isgraph(c,loc) druckbar ohne Leerzeichen
 isprint(c,loc) druckbar einschließlich Leerzeichen
 ispunct(c,loc) druckbar mit Ausnahme von Leerzeichen, Buchstaben und Ziffern
 isspace(c,loc) Zwischenraumzeichen
 iscntrl(c,loc) Steuerzeichen
 tolower(c,loc) Umwandlung in Kleinbuchstaben, liefert Zeichen
 toupper(c,loc Umwandlung in Großbuchstaben, liefert Zeichen
Ausgabe der druckbaren Unicode-Zeichen im Bereich [M, N]
#include <iostream>
#include <iomanip>
#include <locale>
using namespace std;
int main()
\sqrt{2}locale::global(locale("de_DE.utf8"));
  locale loc; // nach globaler Voreinstellung initialisiert
  wcin.imbue(loc); wcout.imbue(loc);
  int M, N; wcout << L''M N: "; wcin >> M >> N;
  wcout << L" Dez Hex Zeichen" << endl << endl;
  for (int i=M; i<=N; ++i) {
    wcout \langle dec \langle setw(6) \langle i \rangle i \langle i \langle i \rangle i \langle i \rangle i \langle i \rangle i \langle i \rangle i \langle i \rangle i \langle i \rangle i \langle i \rangle i \langle i \rangle i \langle i \rangle i \langle i \rangle i \langle i \rangle i \langle i \rangle i \ranglewchar_t c = i;
     if (isprint(c,loc)) wcout << c; else wcout << L"nicht druckbar";
    wcout << endl;
  }
  return 0;
}
```